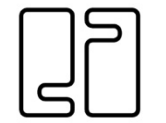

PETER LEGGE ASSOCIATES architects and design consultants the studio, abbeycourt, kill-o-the-grange, blackrock, co. dublin t. 01 2302851 / 01 2302852 e. plegge@indigo.ie w. www.plaarchitects.ie

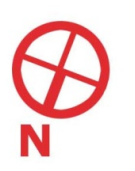

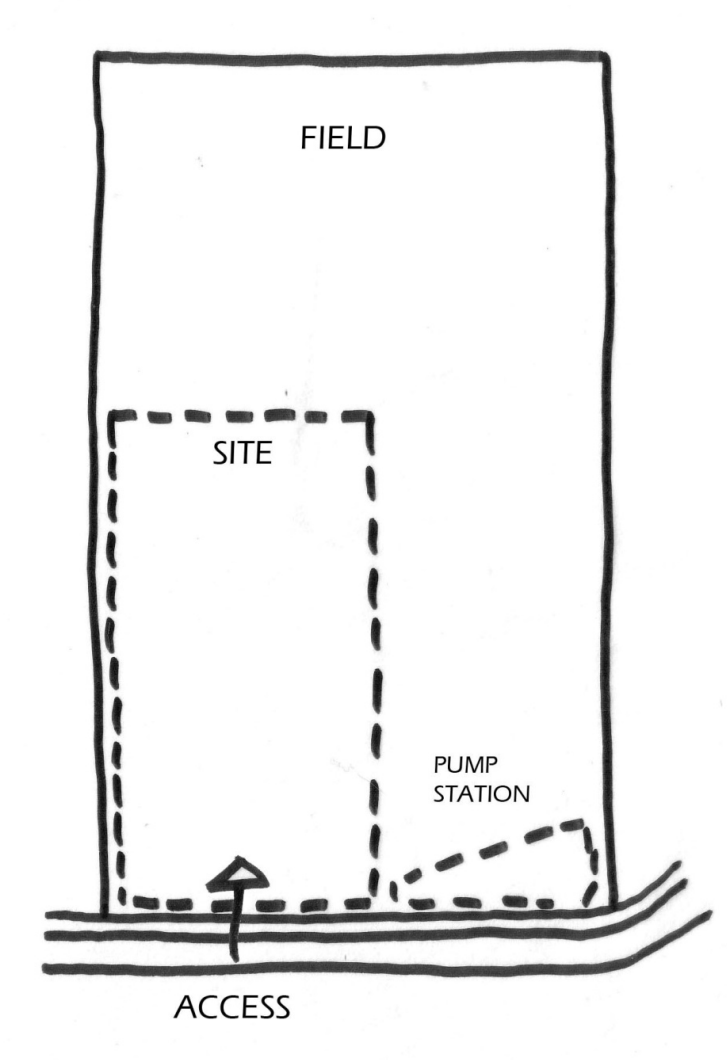

The image cannot be displayed. Your computer may not have enough memory to open the image, or the image may have been corrupted. Restart your computer, and then open the file again. If the red x<br>still appears, you may have

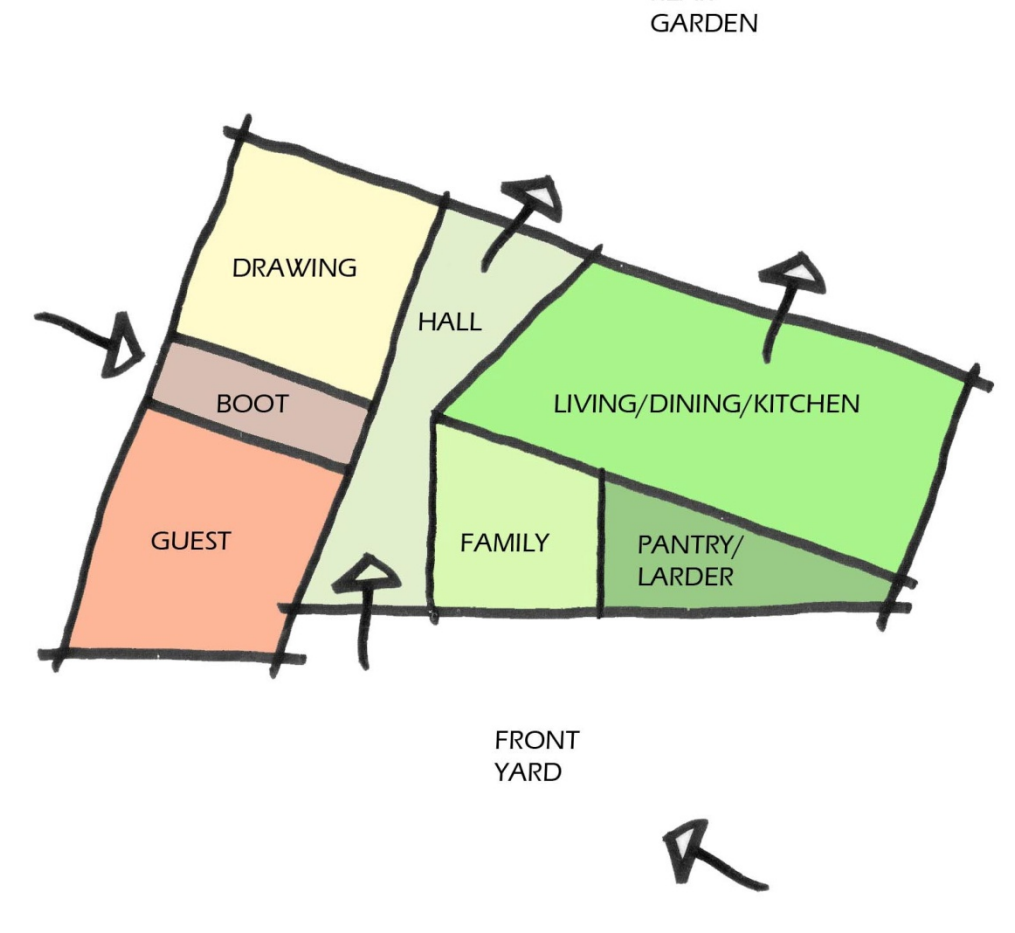

**REAR** 

APPROACH

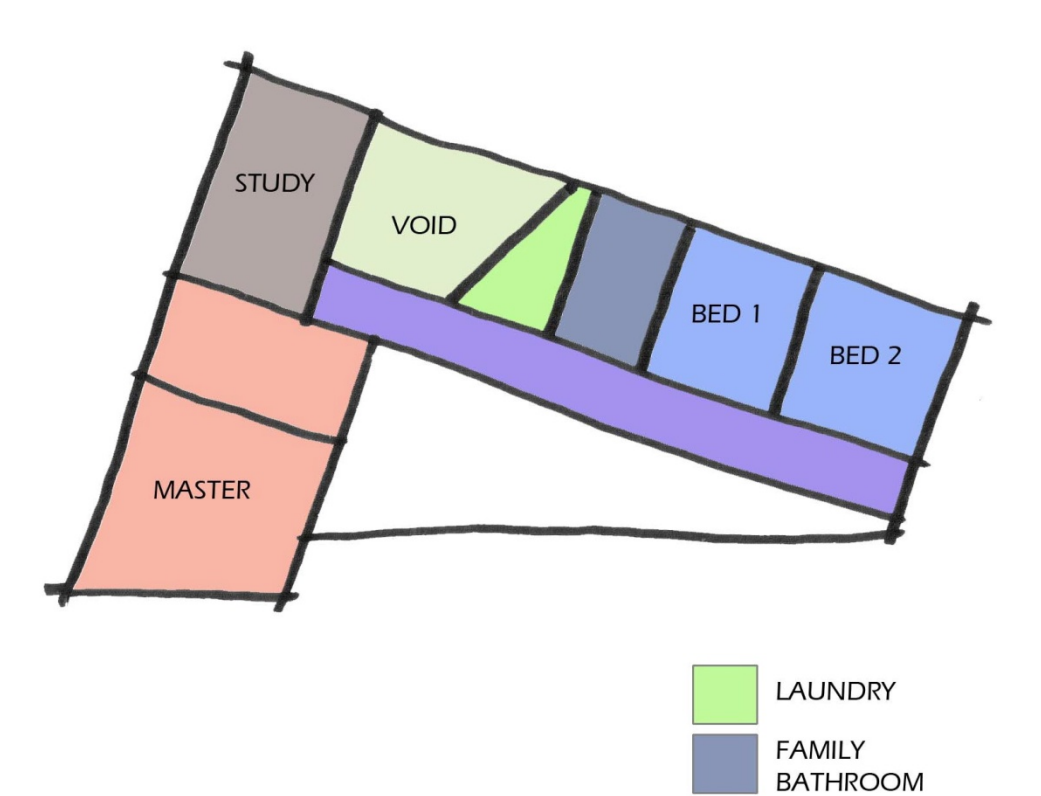

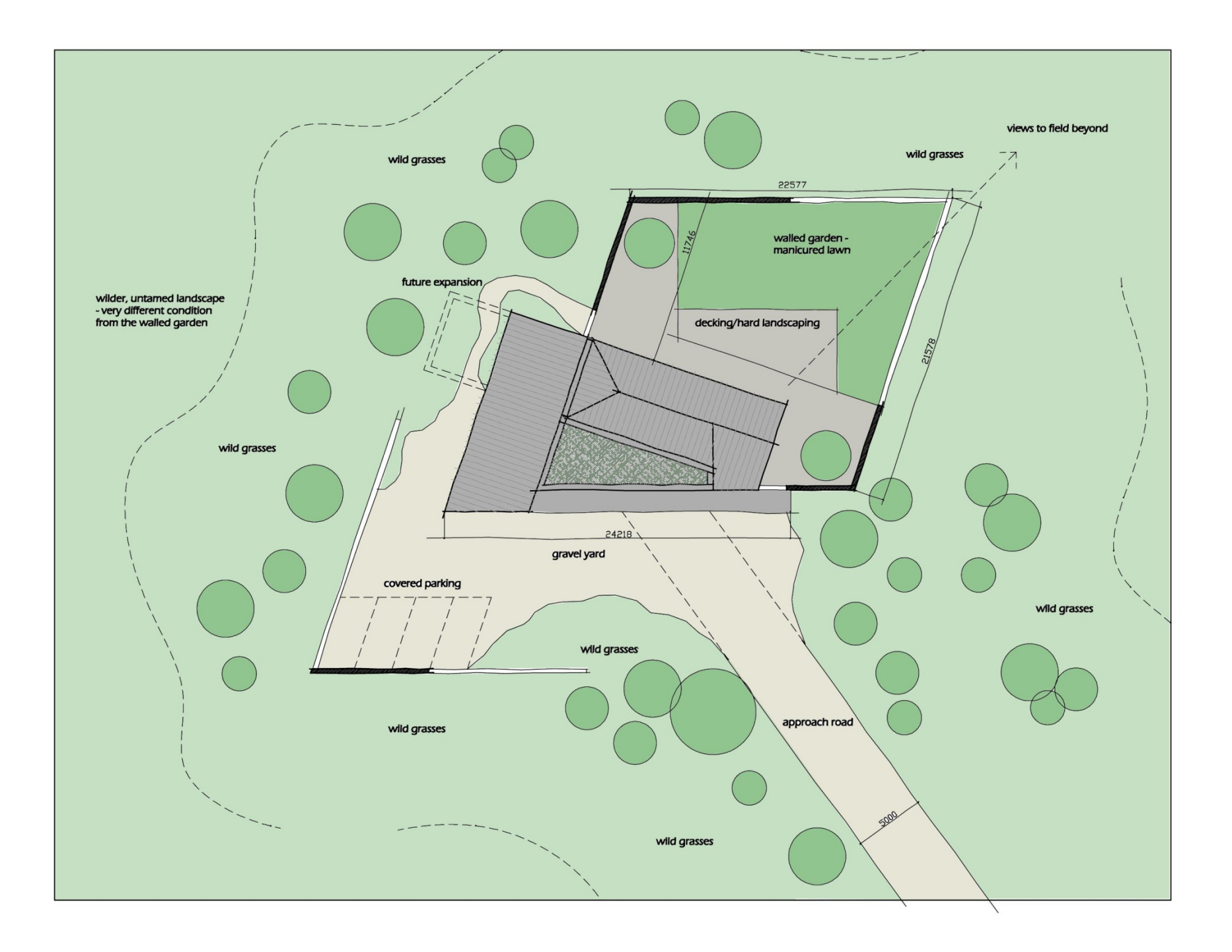

![](_page_6_Picture_0.jpeg)

![](_page_7_Picture_0.jpeg)

![](_page_8_Figure_0.jpeg)

living/kitchen/dining screen

![](_page_9_Figure_0.jpeg)

TRADITIONAL IDEA OF A SIDEBOARD

![](_page_10_Figure_0.jpeg)

LOG STORE 700MM WIDE X 800MM DEEP X 900MM HIGH, VALENTIA SLATE FINISH TO BASE

## construction type

- single leaf concrete blockwork on flat - structural clarity & speed of construction - externally insulated - cladding fixed back to concrete structure

- items tbc

- insulation type - structurally integrated panel (SIP), rockwool, eps

- cladding fixing type - SIP/aluminium brackets (Eurofox & Macfox Isolator)

![](_page_11_Picture_5.jpeg)

![](_page_12_Picture_0.jpeg)

![](_page_13_Picture_0.jpeg)

![](_page_14_Picture_0.jpeg)

![](_page_15_Picture_0.jpeg)

![](_page_16_Picture_0.jpeg)

![](_page_17_Picture_0.jpeg)

![](_page_17_Picture_1.jpeg)

![](_page_18_Picture_0.jpeg)

![](_page_19_Picture_0.jpeg)

![](_page_20_Picture_0.jpeg)